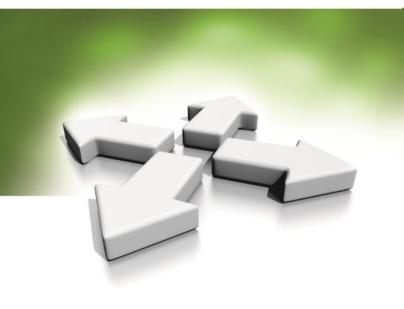

## **Installation Manual**

**ADMINISTRATOR USB CARD READER** 

KDH-CADM-U24-II KDH-CADM-M24-II KDH-CADM-M32-II

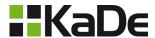

VERSION 3 19-07-2021

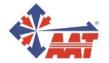

## 1. GENERAL INFORMATION

Administrator card reader KDH-CADM-U/M24/32-II is designed for quickly loading card numbers into a database of KaDe software. Also can be use for other software e.g Kantech EntraPass as keyboard emulator mode.

This model is intended only to read cards UNIQUE(EM-125kHz) or MIFARE (13,56 MHz) - depend of model. The reader is equipped with a USB interface, which lets you connect it to a standard USB port on the computer running supervisory KaDe. software reader can be used also for other applications because it can work with any text editor or editable fields in different applications. When you place a card on the reader, it automatically read the card number and this number appears in the field where the cursor was.

In the case of the supervisory KaDe software reader can be used as one of the options in the process of input card numbers into the database system. This is the most convenient option especially for a large number of cards.

Reader is available in three versions:

- KDH-CADM-U24-II output 24 bits Unique card number trough the USB port
- KDH-CADM-M24-II output 24 bits Mifare card number trough the USB port
- KDH-CADM-M32-II output 32 bits Mifare card number trough the USB port

## Reader specifications:

- Card Format UNIQUE (EM) or MIFARE (13,56 MHz) MF
- Read range up to 5 cm
- Dimensions: 106 x 82 x 25 mm
- Power 5 VDC, 100 mA (power from USB port)
- Environmental parameters only for internal use.

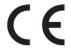

AAT Systemy Bezpieczeństwa sp. z o.o. hereby declares that the type of radio equipment - Proximity reader for Access Control systems, complies with Directive 2014/53 / EU of the European Parliament and of the Council of April 16, 2014 - known as the RED Directive. The full text of the EU declaration of conformity is available on the following website: www.aat.pl

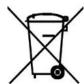

**DIRECTIVE 2012/19/EU OF THE EUROPE- AN PARLIAMENT AND OF THE COUNCIL of 4 July 2012** on waste electrical and electronic equipment (WEEE) (OJ L 197, 24.7.2012, p. 38 –71, with changes)

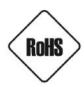

DIRECTIVE 2011/65/EU OF THE EUROPE-AN PARLIAMENT AND OF THE COUNCIL of 8 June 2011 on the restriction of the use of certain hazardous substances in electrical and electronic equipment (OJ L 174, 1.7.2011, p. 88 -110, with changes)

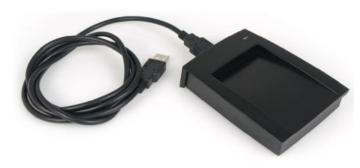

Administrator card reader KDH-CADM-U/M24/32-II

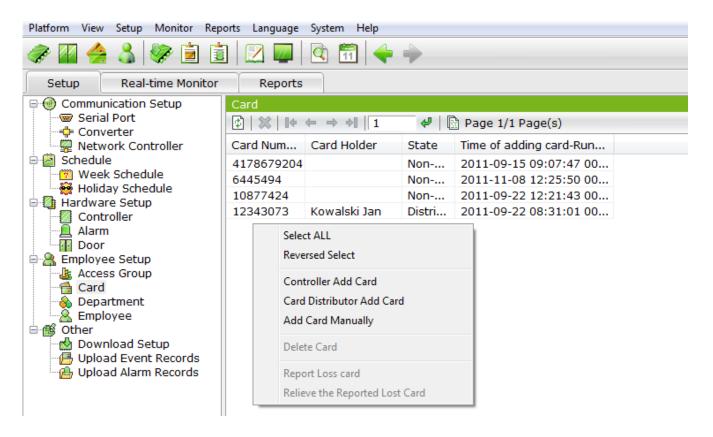

Window with the right-click menu for enter card numbers through the card reader KDH-CADM-U/M24/32-II

To use the reader KDH-CADM-U/M24/32-II in the supervisory KaDe software, go to Setup - employee> Card window. From the context menu select items: *Card distributor add card*. Then close one by one card to the reader. Loaded numbers will be automatically added to the list in the window. That loaded numbers card can then be assigned to users in the *Employee menu*.

## Equipment set:

- Card Reader
- USB Cable

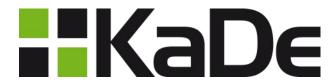

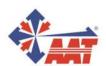